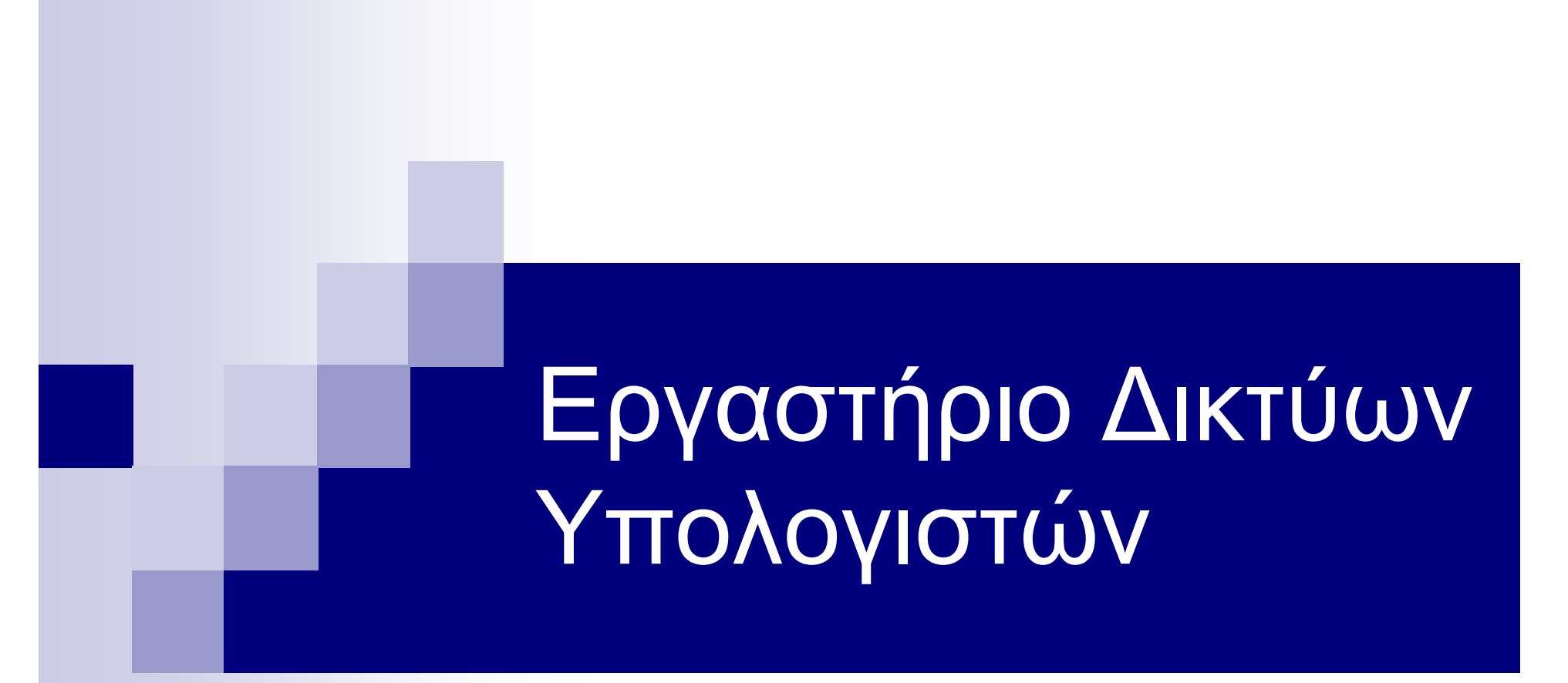

8 <sup>η</sup> ∆ιάλεξη: Βασικές αρχές δρομολόγησης σε δίκτυα δεδομένων

# ∆ρομολόγηση (Routing)

- Μεταφορά μηνυμάτων μέσω του διαδικτύου από μία πηγή σε ένα προορισμό
- Routing vs. Bridging
	- □ Bridging: Layer 2
	- Routing: Layer 3
- Η δρομολόγηση περιλαμβάνει δύο βασικές διαδικασίες:
	- Καθορισμός βέλτιστων μονοπατιών
	- Μεταφορά της πληροφορίας μέσω του διαδικτύου (μεταγωγή πακέτου - packet switching)

# Εύρεση βέλτιστου μονοπατιού

- Μετρικές για την εύρεση του καλύτερου μονοπατιού <sup>π</sup>.χ. εύρος ζώνης ενός συνδέσμου
- Πίνακες ∆ρομολόγησης
- Η πληροφορία που περιέχεται σε έναν πίνακα δρομολόγησης διαφέρει ανάλογα με τον αλγόριθμο (<sup>π</sup>.χ. ζεύγη προορισμού/επόμενου βήματος)

## Παράδειγμα

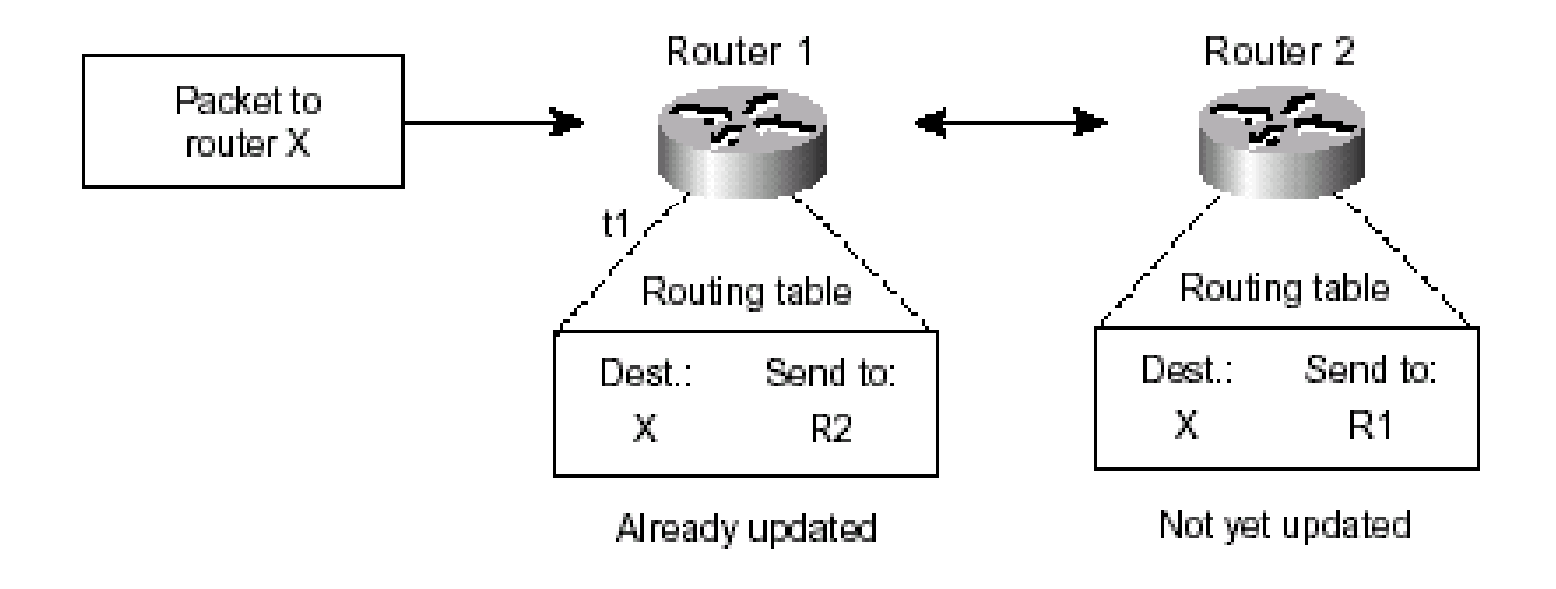

### Στόχοι σχεδίασης ενός αλγορίθμου δρομολόγησης

- Επιλογή της βέλτιστης διαδρομής
- Απλότητα και χαμηλό overhead
- Σταθερότητα
- Γρήγορη σύγκλιση
- Ευελιξία

#### Κατηγορίες αλγορίθμων δρομολόγησης

 Βασικές διαφοροποιήσεις: **□ Static vs. dynamic** 

 $\square$  Single-path vs. multipath

Link-state vs. distance vector

# Στατική δρομολόγηση

- Ορίζονται εξ' αρχής οι πίνακες δρομολόγησης και ακολούθως ξεκινά η δρομολόγηση των πακέτων από την πηγή στον προορισμό
- Οι όποιες αλλαγές απαιτούν διαχειριστική παρέμβαση
- Εύκολη στο σχεδιασμό διαχείριση
- Χρησιμοποιείται σε απλές δικτυακές τοπολογίες, όπου η κίνηση του δικτύου είναι προβλέψιμη
- Ακατάλληλη για τα σημερινά δίκτυα
	- συχνές αλλαγές στην τοπολογία του δικτύου
	- μεγάλο μέγεθος

# ∆υναμική δρομολόγηση

- Η δρομολόγηση προσαρμόζεται δυναμικά στις αλλαγές στην τοπολογία του δικτύου, μέσω της αποστολής των routing update μηνυμάτων
- Μπορεί να χρησιμοποιηθεί ταυτόχρονα και με την στατική δρομολόγηση

### Sigle-path και multi-path δρομολόγηση

- Sigle-path:
	- Ένα μοναδικό μονοπάτι μεταξύ πηγής και προορισμού
- Multi-path:
	- Πολλαπλά μονοπάτια μεταξύ της πηγής και του προορισμού.
	- Πολυπλεξία κίνησης μεταξύ των πολλαπλών μονοπατιών
	- Καλύτερο throughput
	- Υψηλότερη αξιοπιστία
	- ∆ιαμοιρασμός φόρτου στο δίκτυο

### Link-state αλγόριθμοι δρομολόγησης (Shortest Path First)

- ∆ιάχυση της πληροφορίας δρομολόγησης σε όλους τους κόμβους του δικτύου
- Κάθε δρομολογητής στέλνει μόνο το τμήμα του πίνακα δρομολόγησής του το οποίο περιγράφει την κατάσταση των συνδέσεών του
- Κάθε δρομολογητής έχει συνολική εικόνα του δικτύου

### Distance-Vector αλγόριθμοι δρομολόγησης (Bellman-Ford)

- Κάθε δρομολογητής στέλνει είτε μέρος είτε ολόκληρο το τμήμα του πίνακα δρομολόγησής του αλλά μόνο στους γείτονές του
- Οι κόμβοι δεν γνωρίζουν την πλήρη τοπολογία του δικτύου
- Ο υπολογισμός της βέλτιστης διαδρομής γίνεται με επαναληπτικό τρόπο

#### Link-state vs. distance vector

 Link state : <sup>π</sup>.χ. OSPF Συγκλίνουν γρηγορότερα Απαιτούν περισσότερη CPU και μνήμη Distance vector : <sup>π</sup>.χ. RIP, IGRP

# Μετρικές ∆ρομολόγησης

#### Μήκος μονοπατιού

- Άθροισμα κόστους ανά σύνδεσμο
- Αριθμός hops
- Αξιοπιστία (bit-error rate)
- Καθυστέρηση
- Εύρος ζώνης
- Φόρτος
	- Χρησιμοποίηση CPU
	- Πλήθος πακέτων που επεξεργάζονται ανά δευτερόλεπτο
- Κόστος επικοινωνίας

#### Πρωτόκολλα δρομολόγησης (Routing Protocols)

 Πρωτόκολλο του οποίου <sup>ο</sup> σκοπός είναι να: μαθαίνει τις διαθέσιμες διαδρομές από μία πηγή σε ένα προορισμό υπολογίζει την καλύτερη διαδρομή και να την εισάγει στον πίνακα δρομολόγησης αφαιρεί από τον πίνακα δρομολόγησης διαδρομές που δεν είναι πλέον έγκυρες

## Exterior Routing Protocol

- Χρησιμοποιείται για την δρομολόγηση μεταξύ δύο διαφορετικών δικτύων (δικτύων που διαχειρίζονται από δύο διαφορετικούς οργανισμούς )
- Σε κάθε δίκτυο εκχωρείται ένα ξεχωριστό αναγνωριστικό (AS -- Autonomous System)
- Παράδειγμα: Χρήση BGP πρωτοκόλλου στα σημεία διασύνδεσης του Πανελλήνιου Σχολικού ∆ικτύου με το δίκτυο του Ε∆ΕΤ.

#### Interior Routing Protocol

- Χρησιμοποιείται σε δίκτυα των οποίων οι επιμέρους κόμβοι διαχειρίζονται από τον ίδιο οργανισμό
- Παράδειγμα: Χρήση OSPF πρωτοκόλλου για την δρομολόγησή μεταξύ των δρομολογητών του δικτύου διανομής του Πανελλήνιου Σχολικού ∆ικτύου.

### ∆ικτυακά πρωτόκολλα (Routed Protocols )

- Τα δικτυακά πρωτόκολλα μεταφέρονται από τα πρωτόκολλα δρομολόγησης σε ένα δίκτυο.
- Καθορίζουν την λογική διευθυνσιοδότηση στο δίκτυο.
- Τα πακέτα τα οποία ορίζονται από το επίπεδο δικτύου αυτών των πρωτοκόλλων δρομολογούνται από τα πρωτόκολλα δρομολόγησης
- Παράδειγμα δικτυακών πρωτοκόλλων □ IP, Appletalk, IPX, Novell NetWare

#### Στατική δρομολόγηση στο Cisco IOS

- Πως μπορώ να δω τον πίνακα δρομολόγησης ενός δρομολογητή?
- Πως μπορώ να ορίσω μία στατική διαδρομή μεταξύ δύο δρομολογητών?

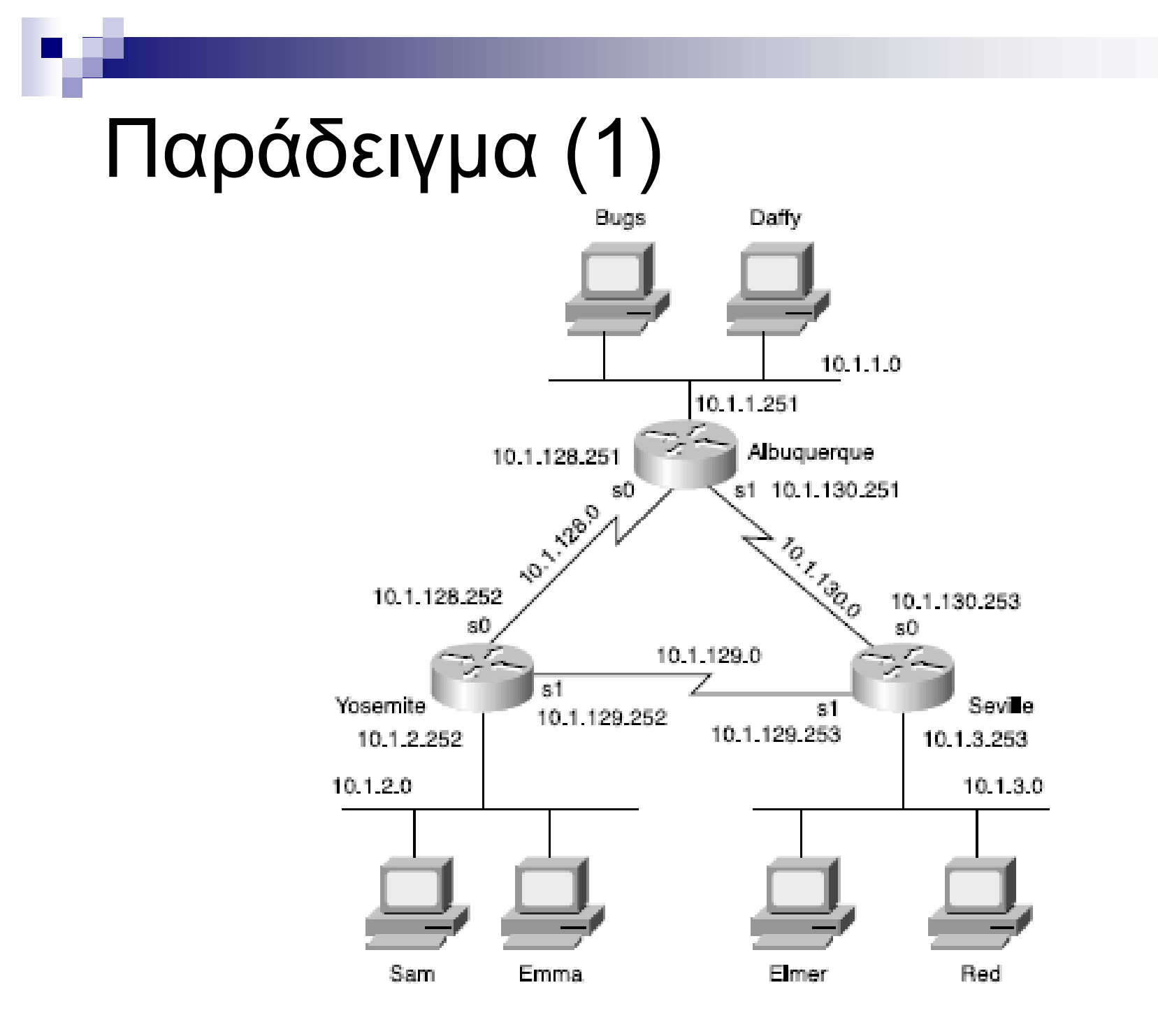

### Παράδειγμα ( 2 )

#### Albuquerque#show ip route

- Codes: C connected, S static, I IGRP, R RIP, M mobile, B BGP
	- D EIGRP, EX EIGRP external, 0 OSPF, IA OSPF inter area
	- N1 OSPF NSSA external type 1, N2 OSPF NSSA external type 2
	- E1 OSPF external type 1, E2 OSPF external type 2, E EGP
	- i IS-IS, Li IS-IS level-i, L2 IS-IS level-2, ia IS-IS inter area
	- \* candidate default, U per-user static route, o ODR
	- P periodic downloaded static route

Gateway of last resort is not set

 $10.0.0.0/24$  is subnetted, 3 subnets

- C. 10.1.1.0 is directly connected, Ethernet0
- 10.1.130.0 is directly connected, Seriali C.
- $\mathbb{C}$ 10.1.128.0 is directly connected. Serial0

*Albuquerque router's routing table*

### Παράδειγμα (3)

#### ip route 10.1.2.0 255.255.255.0 10.1.128.252 ip route 10.1.3.0 255.255.255.0 10.1.130.253

*Static Routes Added to Albuquerque*

#### Albuquerque#show ip route

Codes: C - connected, S - static, I - IGRP, R - RIP, M - mobile, B - BGP D - EIGRP, EX - EIGRP external, 0 - OSPF, IA - OSPF inter area N1 - OSPF NSSA external type 1, N2 - OSPF NSSA external type 2 E1 - OSPF external type 1, E2 - OSPF external type 2, E - EGP i - IS-IS, Li - IS-IS level-1, L2 - IS-IS level-2, ia - IS-IS inter area \* - candidate default, U - per-user static route, o - ODR P - periodic downloaded static route

#### Gateway of last resort is not set

#### *Alb t ' ti t bl Albuquerque router's new routing table*

 $10.0.0.0$ /24 is subnetted, 5 subnets

- 8 10.1.3.0 [1/0] Via 10.1.130.253
- 81. 10.1.2.0 [1/0] via 10.1.128.252
- 10.1.1.0 is directly connected, Ethernet0 Û.
- 10.1.130.0 is directly connected, Seriali Ю.,
- C. 10.1.128.0 is directly connected, Serial0